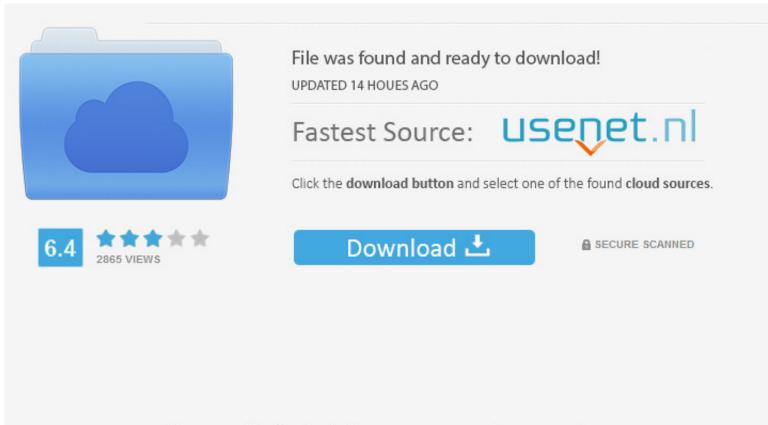

You need to log in before you can post comments.

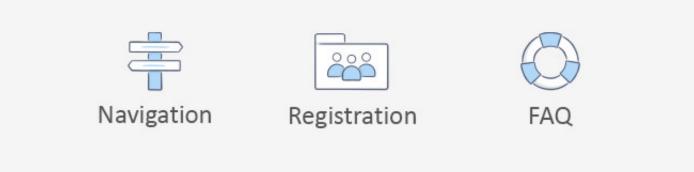

### Run Ios Emulator On Mac Terminal

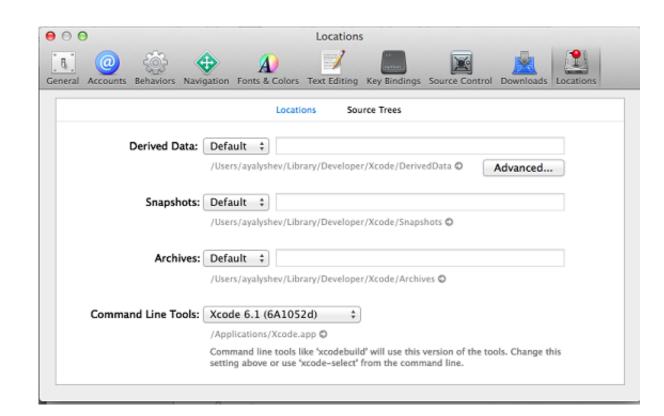

#### Run Ios Emulator On Mac Terminal

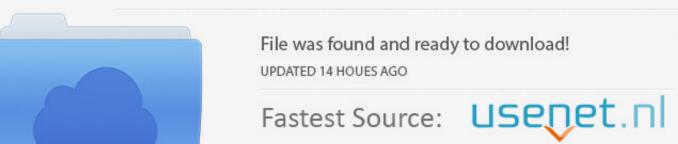

|                                            | Click the download button and selec | ct one of the found cloud sources. |
|--------------------------------------------|-------------------------------------|------------------------------------|
| 6.4 10 10 10 10 10 10 10 10 10 10 10 10 10 | Download 土                          | SECURE SCANNED                     |
|                                            |                                     |                                    |
| You need to                                | <u>log in</u> before you can post o | comments.                          |
|                                            | ĉ                                   |                                    |
| Navigation                                 | Registration                        | FAQ                                |
|                                            |                                     |                                    |

And, some of these emulators and simulators will let you run iOS App on Windows.. But, the truth is you can't install it on your device As I mentioned, not anyone has the source code of iOS.. Don't worry, you don't need to replace your current OS to use iOS

If you have never experienced iOS or if you're an Android user Then, maybe you're seeking for a way to install iOS on your device.. But, If you're using Windows PC or laptop Then, you can use it It is one of the reasons behind the high prices of iPhones and iPads.

## emulator terminal

emulator terminal, emulator terminal android, emulator terminal apk, emulator terminal linux, emulator terminal linux, emulator terminal linux, emulator terminal linux online, emulator terminal mac, emulator terminal android apk, emulator terminal permission denied

## emulator terminal apk

# emulator terminal linux

e10c415e6f